Unlocking magic of **Monads** with **Java 8**

> Oleg Šelajev @shelajev ZeroTurnaround

# Who am I *C* ZEROTURNAROUND Z.REBELLABS

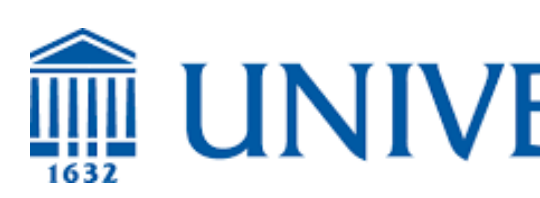

**WEIGHTY CONTROLLED MARTURER** 

### What do we want here?

- > have fun while hopefully learning stuff
- > understand the concept of **Monad**
- > devise generic constructs for Monads
- > solve a real-world problem
- > ignore lack of "ad hoc" polymorphism and other slightly relevant facts

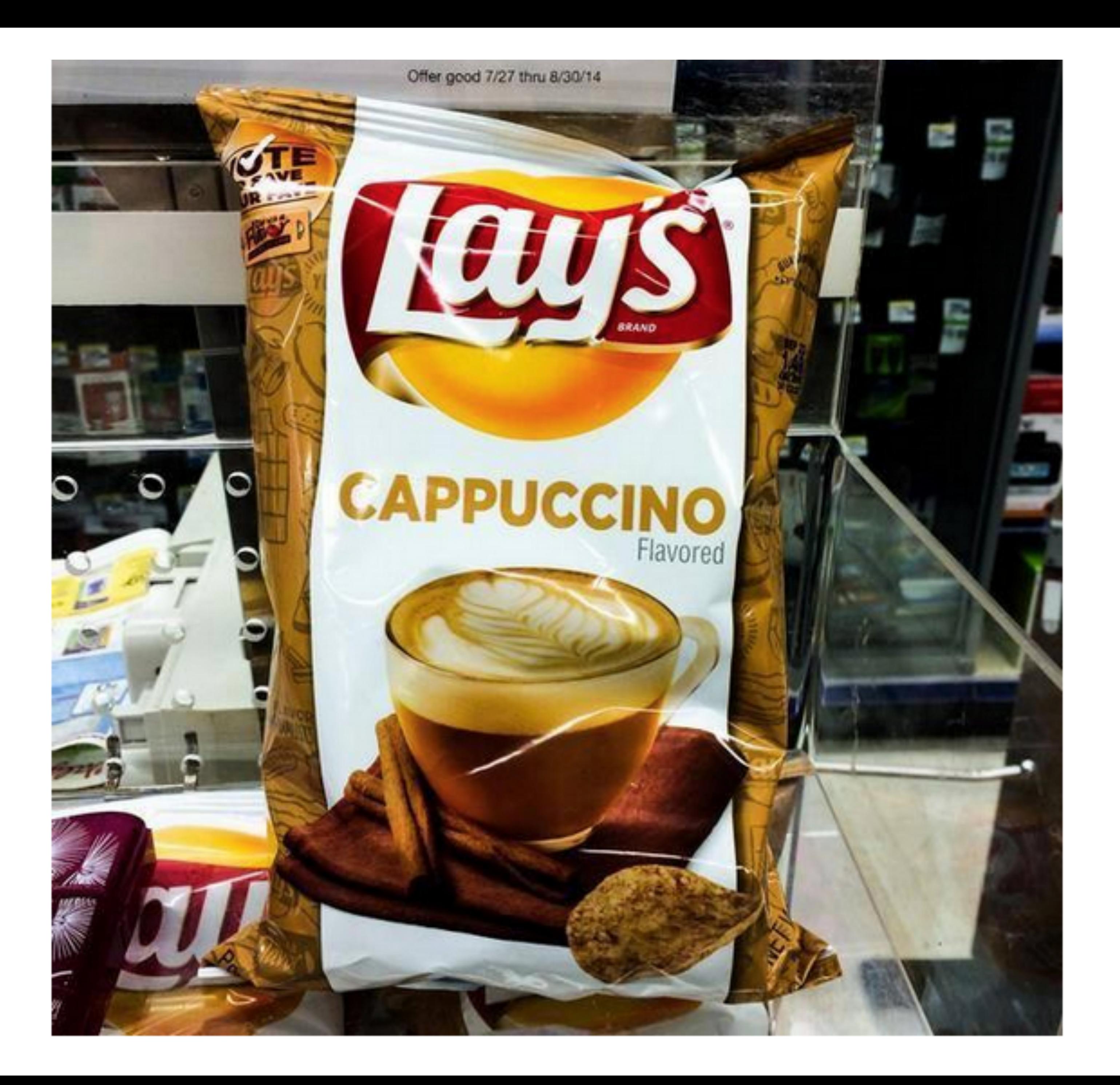

# Java 8: lambda recap

#### @FunctionalInterface **public interface** Function<T, R> { R apply(T t); }

# Java 8: lambda recap

#### Function<String, Integer> f =

Integer::*valueOf*;

# Java 8: lambda recap

String prefix = **"J1: "**;

Function<String, Integer>  $f = (str) \rightarrow \{$  System.*out*.println(prefix + str); **return** str.hashCode(); };

# Death by 1000 tutorials

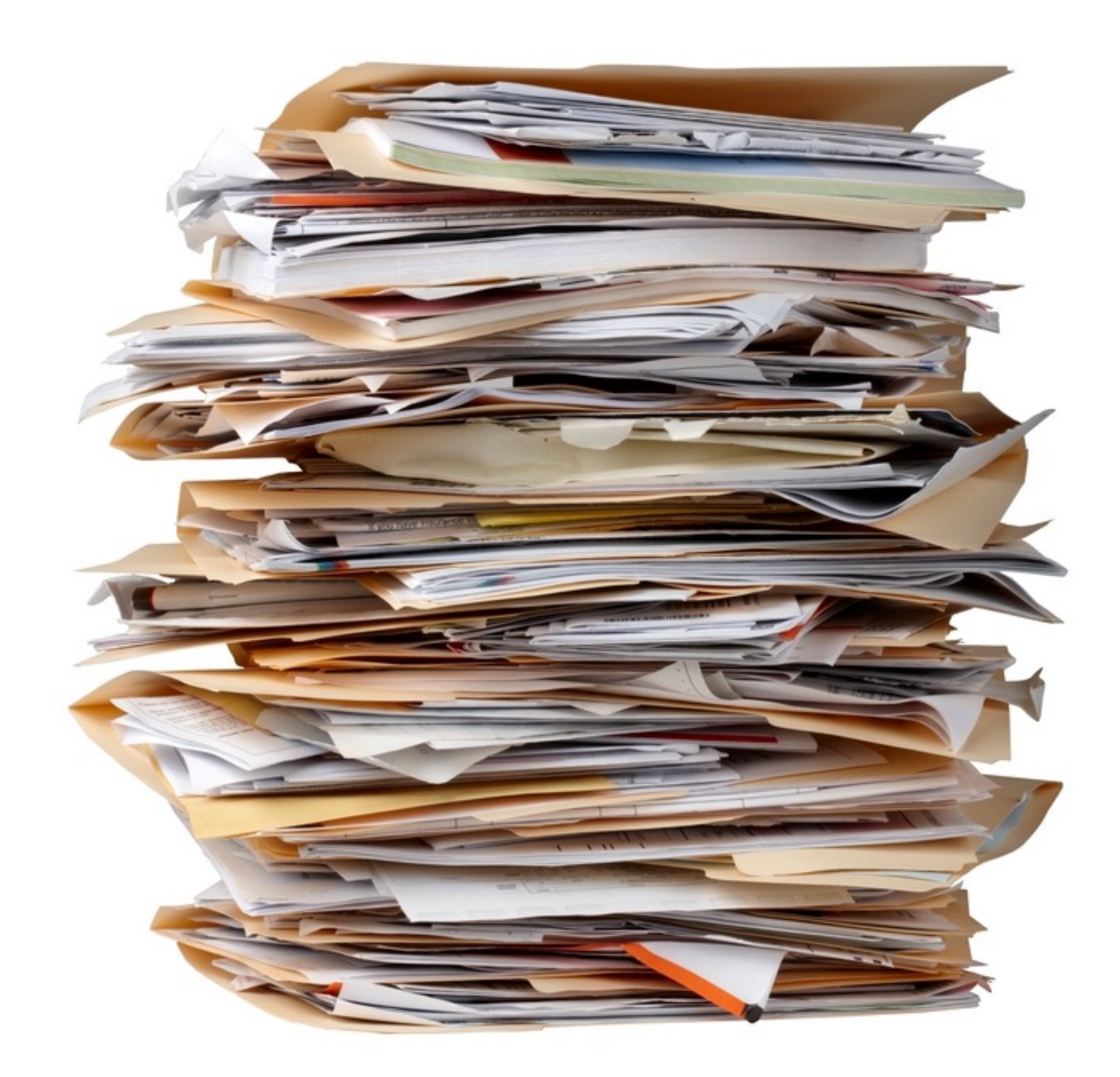

#### Problem statement

#### \$(**"#button"**).fadeIn(**"slow"**, **function**() { **console**.log(**"hello world"**); }

);

# Type: async result

#### > java.util.concurrent.Future<V>

> boolean isDone(); > V **get**() … > V **get**(long timeout, TimeUnit unit)

# > java.util.enderrent.Futo.e<V> > boolean isDone > V **get**() …

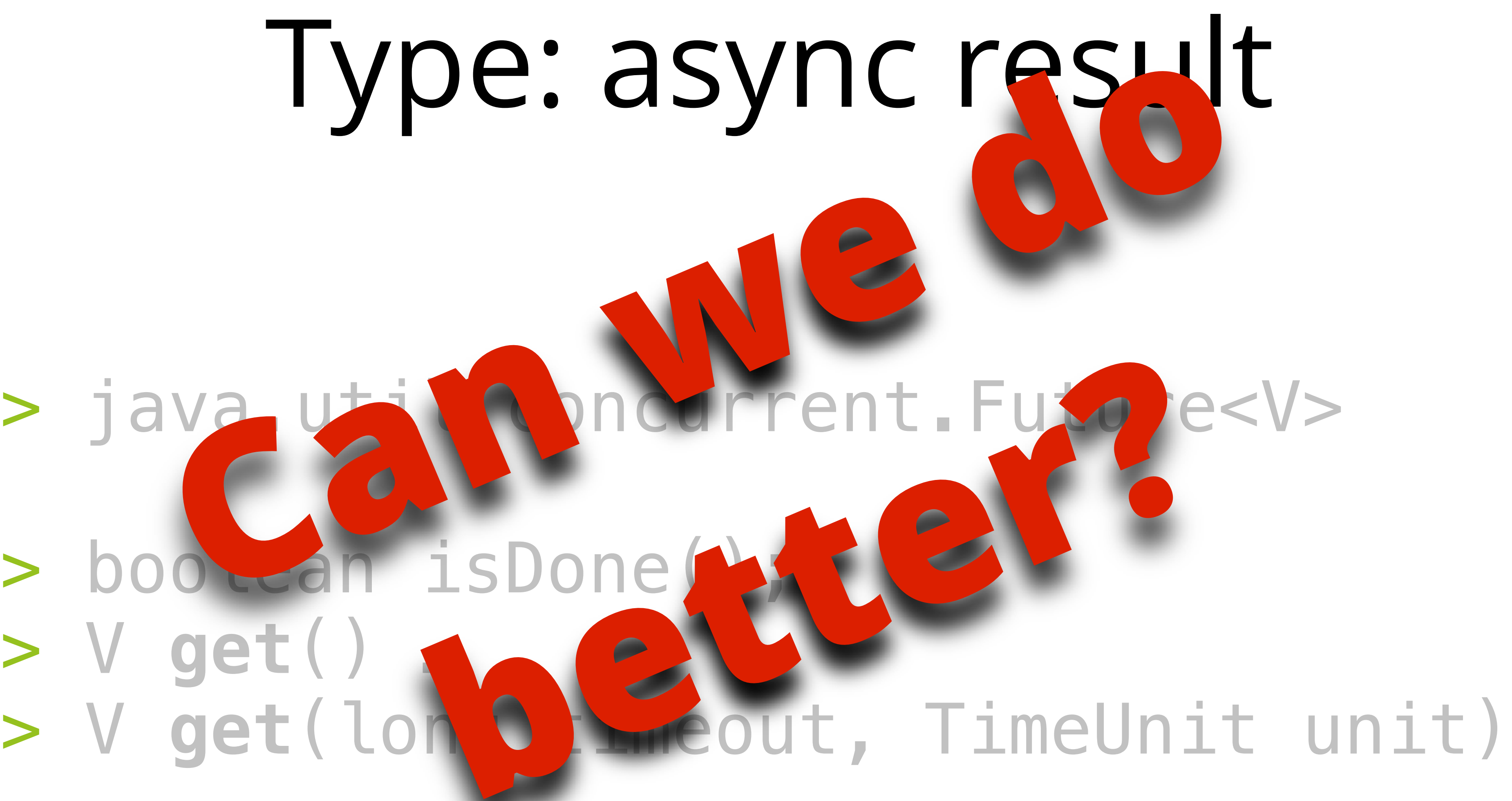

### Monads to the rescue

# class Monad m where return:: a -> m a  $(\gg)$  :: m a -> m b -> m b  $m \gg n = m \gg = \sum_{r} \rightarrow n$

 $(\gg=)$  :: m a -> (a -> m b) -> m b

### Oh my…

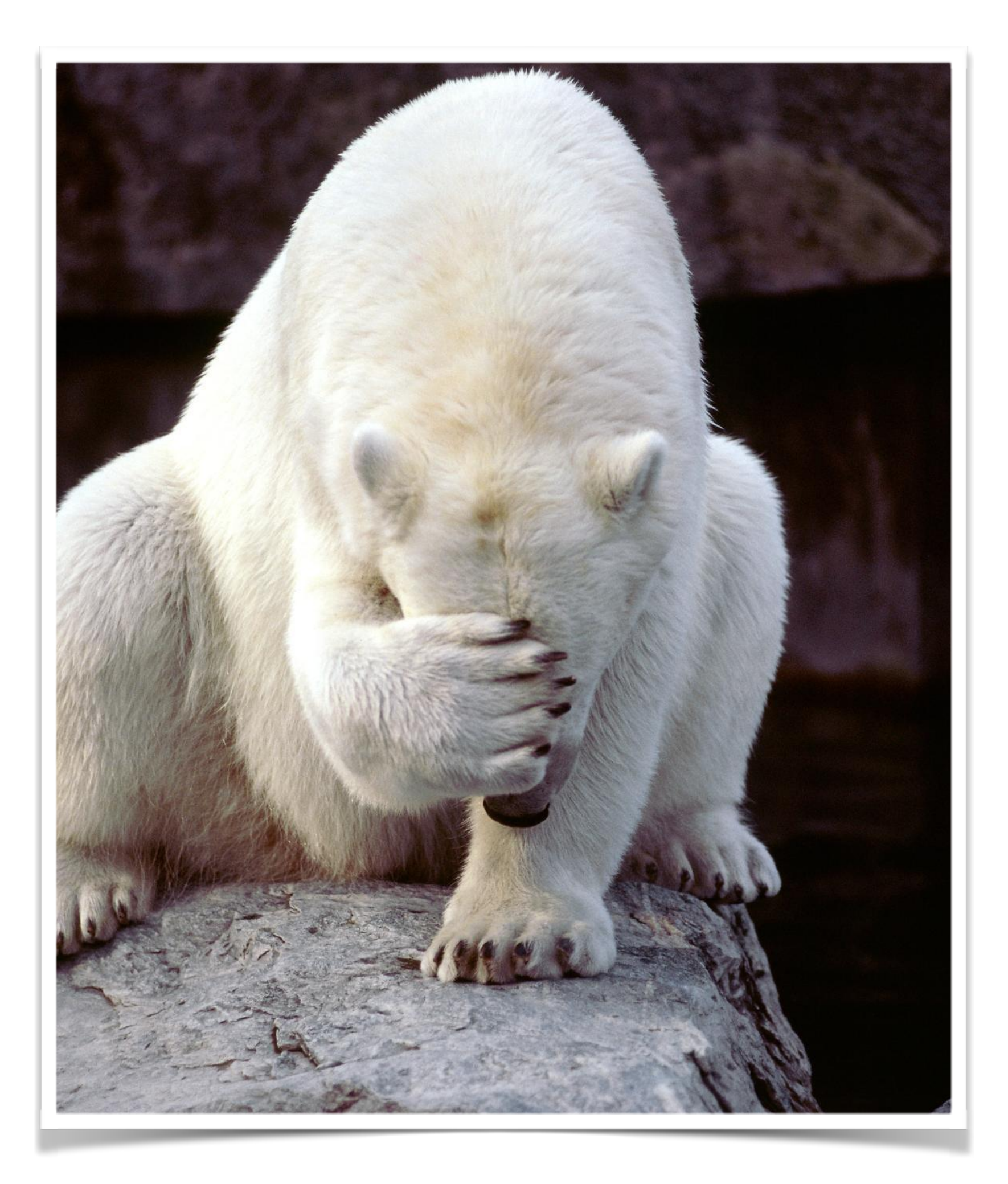

> a monad in X is just a monoid in the category of endofunctors of X, with product × replaced by composition of endofunctors and unit set by the identity endofunctor.

### It is known

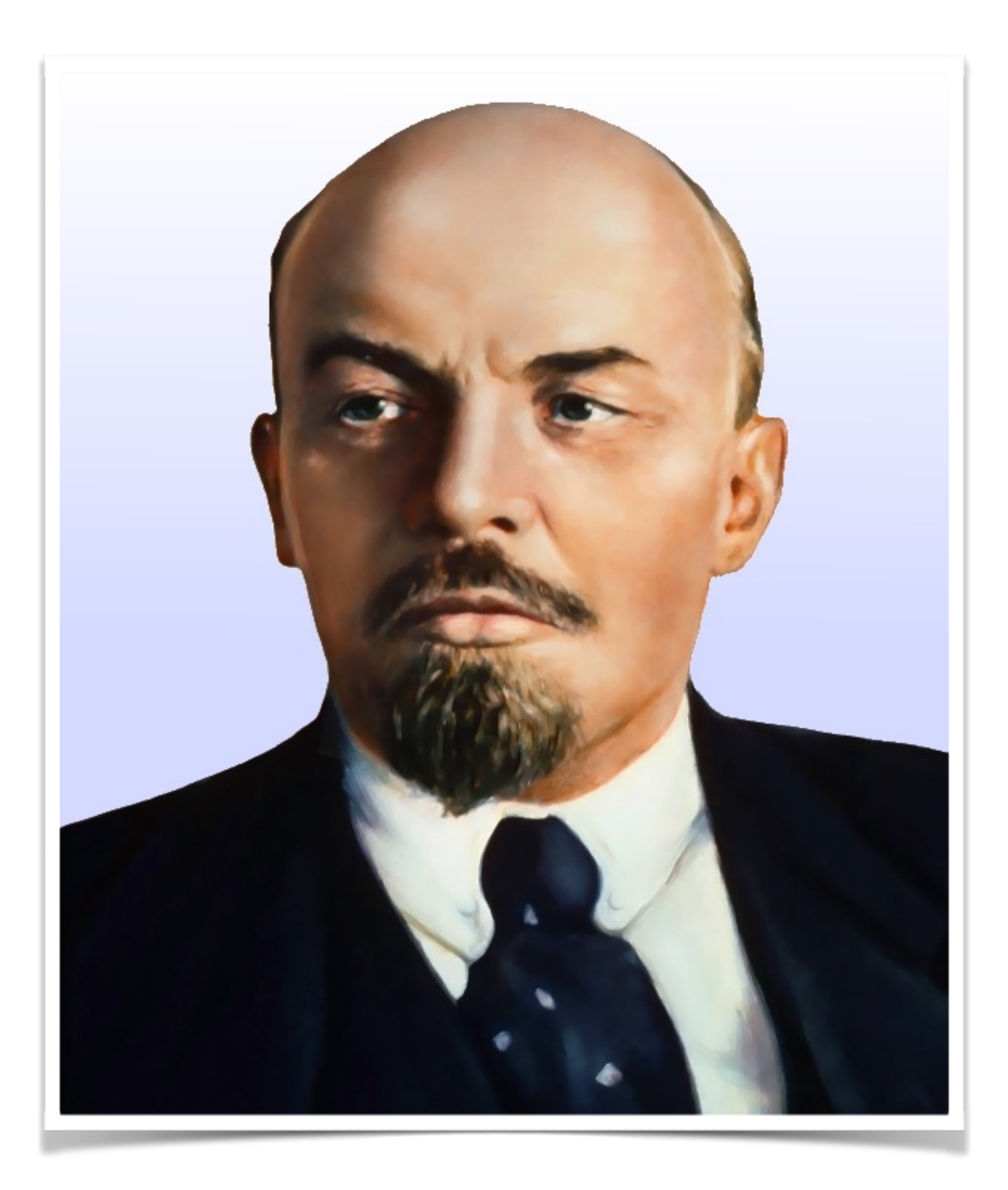

### Every cook can understand, compile and use monads… V. Lenin (1923)

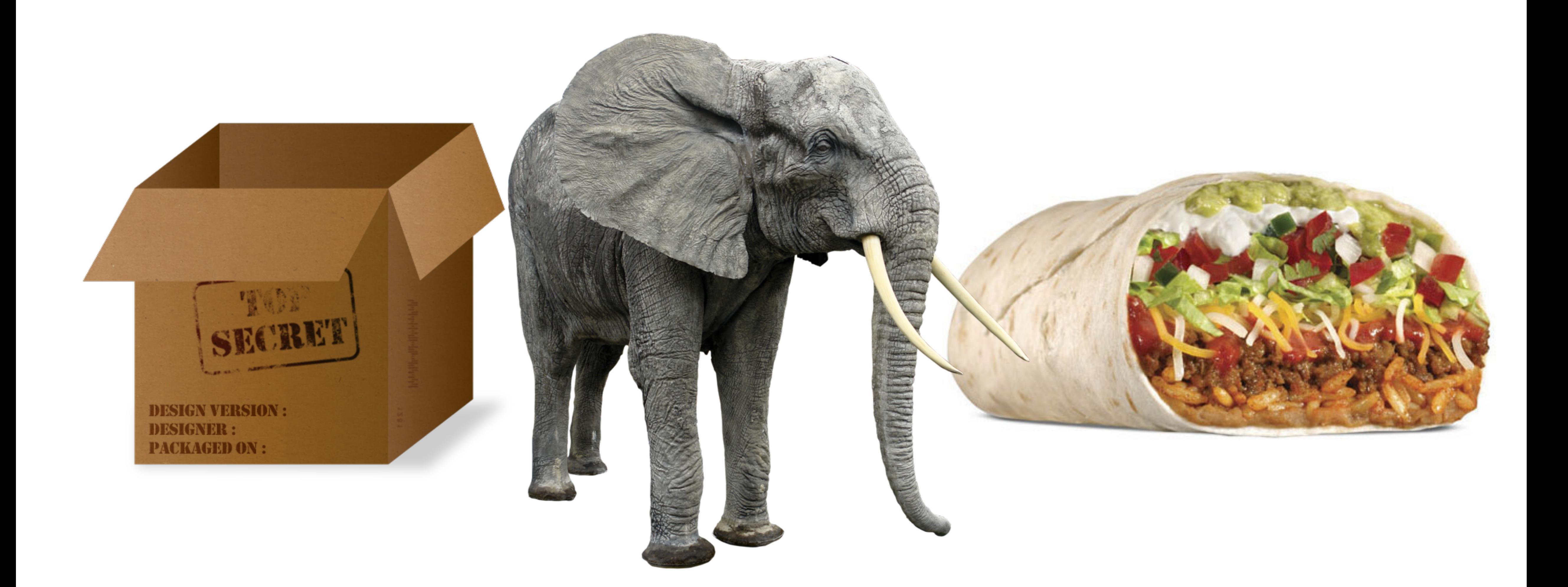

### Monads: intuition

### > **wrapping** things > **chaining** functions on those things > monad is a **type**

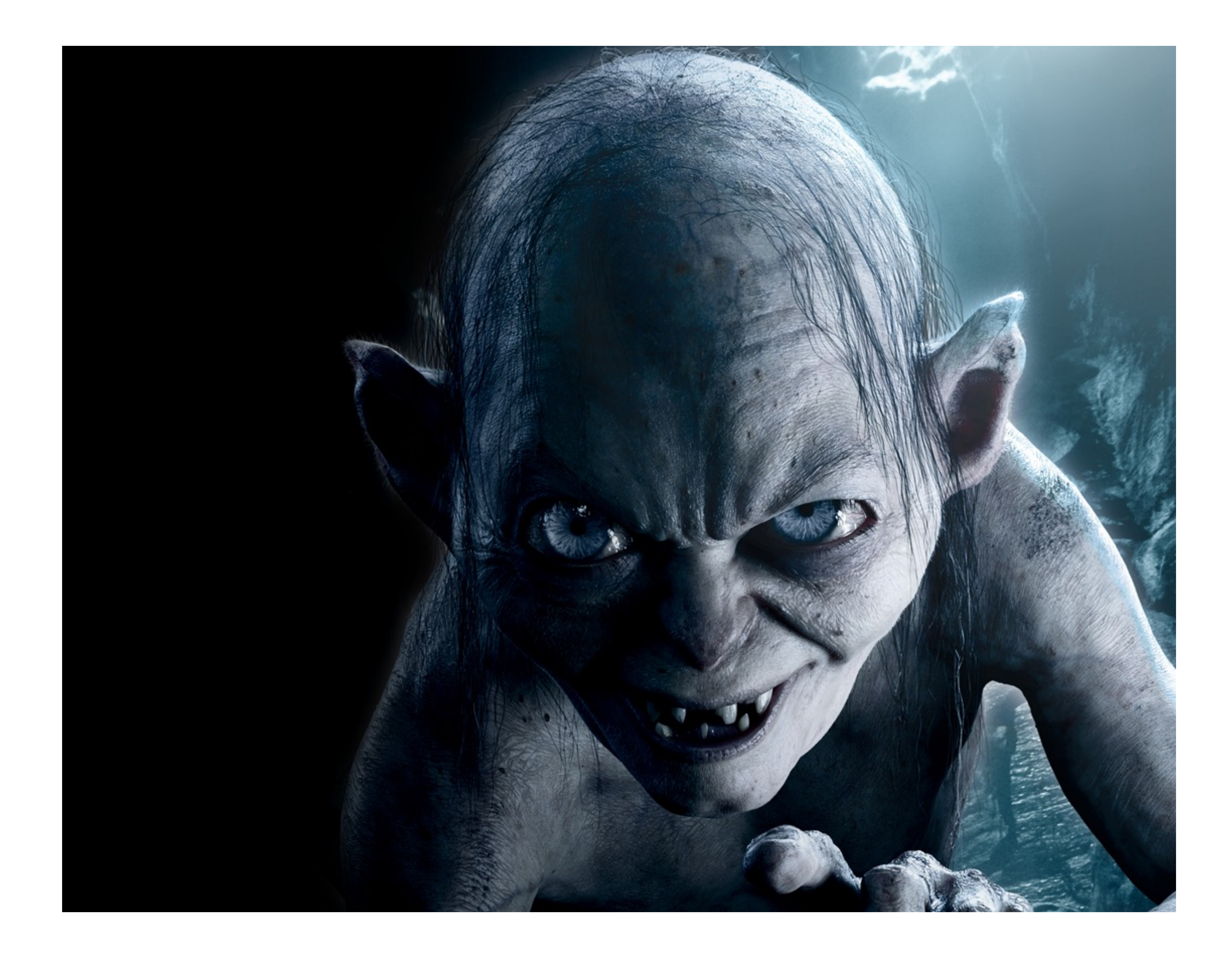

### Wrapping: return / pure

#### > Take *instance of "a", return: "m a"*  > **Constructor** / Factory method

### Pure in Java

#### **public interface** Monad<V> { Monad<V> pure(V value);  $\sum$

#### > take:

#### *> monad: "m a"*

*> function: "a => m b"* 

*> return: monad "m b"*

### Chaining: bind  $/$  (>>=)

### Bind in Java

#### **public interface** Monad<V> { Monad<V> pure(V v); <R> Monad<R> bind(Function<V, Monad<R>> f); }

# Hacking time

# > Promise<V> - result of async computation

> Kinda like Future<V>

> supports chaining functions: **bind**

### Promise<V>

#### > p.invokeWithException(Throwable t); > p.invoke(V v); > p.onRedeem(Action<Promise<V>> callback);

### Promise<V>: pure

#### **public static** <V> Promise<V> pure (**final** V v)

 $\big\{$  Promise<V> p = **new** Promise<>(); p.invoke(v); **return** p; }

# Promise<V>: bind

- **public** <R> Promise<R> bind(**final** Function<V, Promise<R>>
	-
	- Promise< $R$ > applicationResult = function.apply(v);

function) { Promise<R> result = **new** Promise<>(); **this**.onRedeem(callback -> {  $V = callback.get();$ applicationResult.onRedeem( $c \rightarrow \{$  $R$   $r = c$ .get(); result.invoke(r); }); **return** result; }

# Promise<V>: get

**public** V get() **throws** InterruptedException, ExecutionException { taskLock.await(); **if** (exception != **null**) { **throw new** ExecutionException(exception); } **return** result; }

# Example

Promise<String>  $p = Async.submit() \rightarrow \{$  **return "hello world"**; });

Promise<Integer> result = p.bind(string ->

# Promise.pure(Integer.valueOf(string.hashCode())));

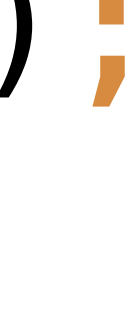

System.*out*.println(**"HashCode = "** + result.get());

# Checkpoint

> Promise - represents async computation > Values and exceptions handling > Chaining of functions

### Wait, is that it?

#### > **Monad** vs. **Instance of monad**

### Typeclass? Higher functions?

> Common interface > Generic functions over all monads

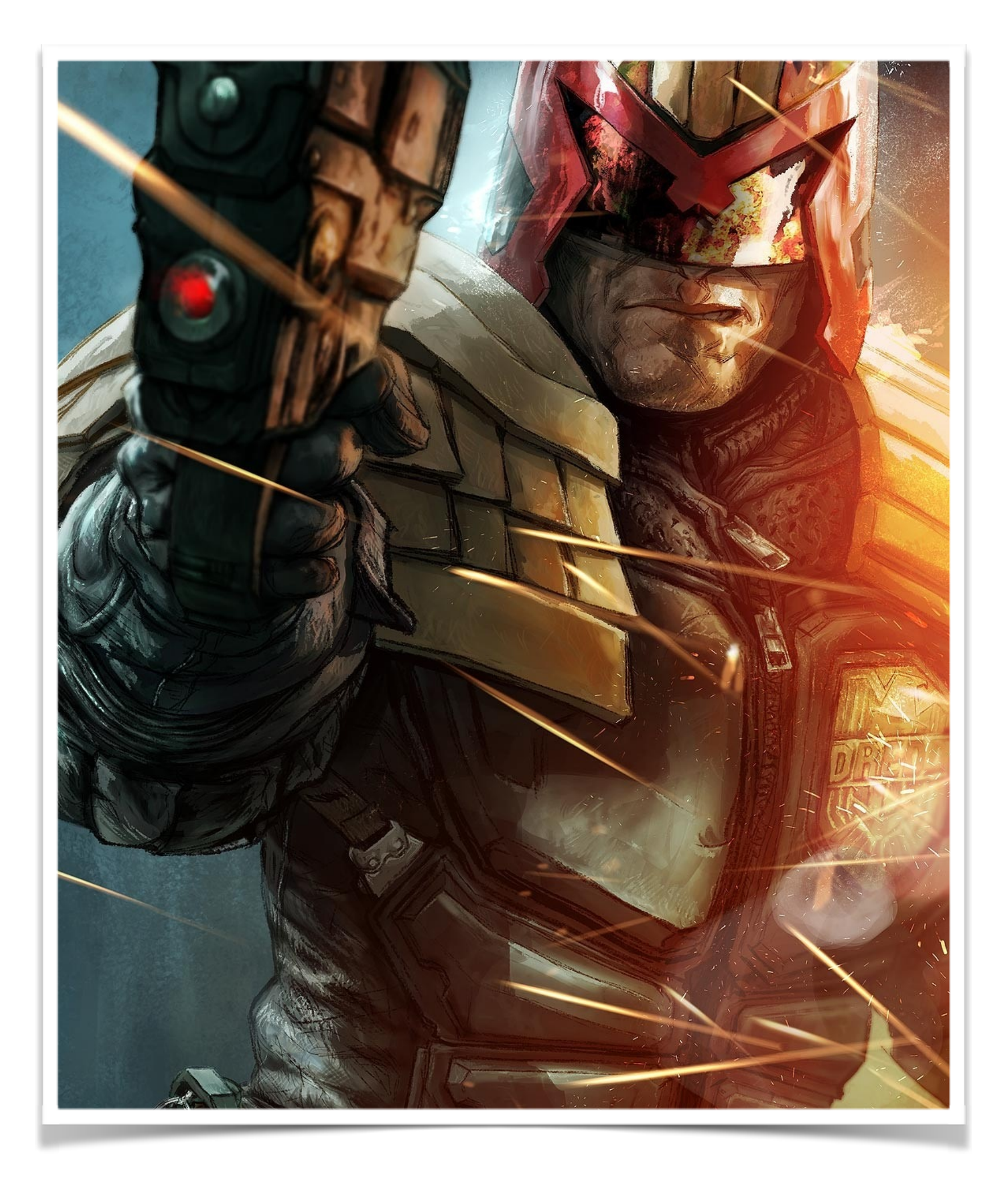

### Greatness

> Common operations for Monads > sequence, zip > Limited under parametrised polymorphism in Java

#### Some languages have it easier than others

#### $> m >> n = m >> = l > n$

 $> f \times a = ... a$ 

> Implicit get()

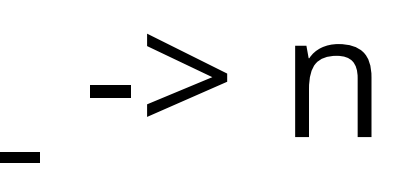

### Monad in Java

#### **public interface** Monad<V> { Monad<V> pure(V v); <R> Monad<R> bind(Function<V, Monad<R> f);

 **V get();** }

#### **> One does not simply call itself a monad!**

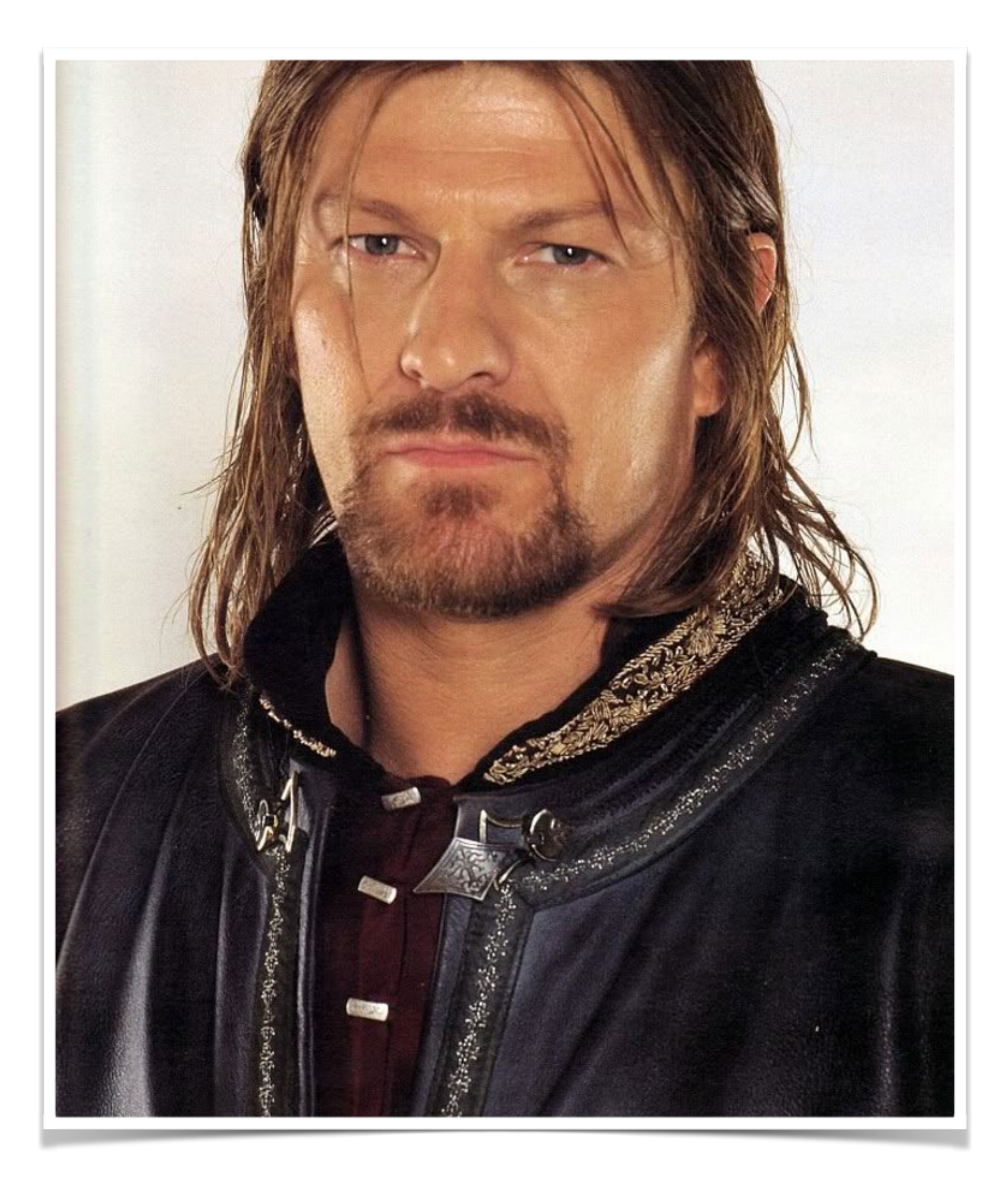

### Laws

#### $\ge$  return a  $\ge$  = f  $\equiv$  f a

#### > m >>= return ≡ m

 $>$  (m >>= f) >>= g = m >>= (\x -> f x >>= g)

# Left identity

#### **> pure(v).bind(f)** ≡ **f.apply(v)**

# Right identity

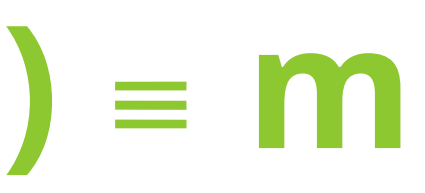

#### **> m.bind(m::pure)** ≡ **m**

# Associativity

# **> m.bind(f).bind(g)** ≡ **m.bind(**

#### **(v) -> f.apply(v).bind(g))**

# Some have it easy

### > Referential transparency > Partial application  $>$   $=$  is easy

### Mortal platforms

> No referential transparency  $>$  f.apply(v) != f.apply(v) > equals() + hashcode()

# Defining  $\equiv$  for Java

### > Side effects are similar > m.get() observes the same values > values or exceptions

# Promise: left identity

- Function<Integer, Promise<Boolean>> f =  $(x) \rightarrow$ 
	- $return$   $submit() \rightarrow x \times 2 == 0;$
- }; Integer val = **new** Integer(100);
- assertEquals(Promise.pure(val).bind(f), f.apply(val).get());

# Promise: right identity

Integer val = **new** Integer(100000); Promise<Integer> p = Promise.pure(val).bind(Promise::pure);

assertEquals(val, p.get()); assertEquals(identityHashCode(val), identityHashCode(p.get()));

### Quality software

# > java.util.concurrent.**CompletableFuture**

> thenApply(Function / Consumer / etc) > thenApplyAsync(Function / etc) > Async => FJP.common()

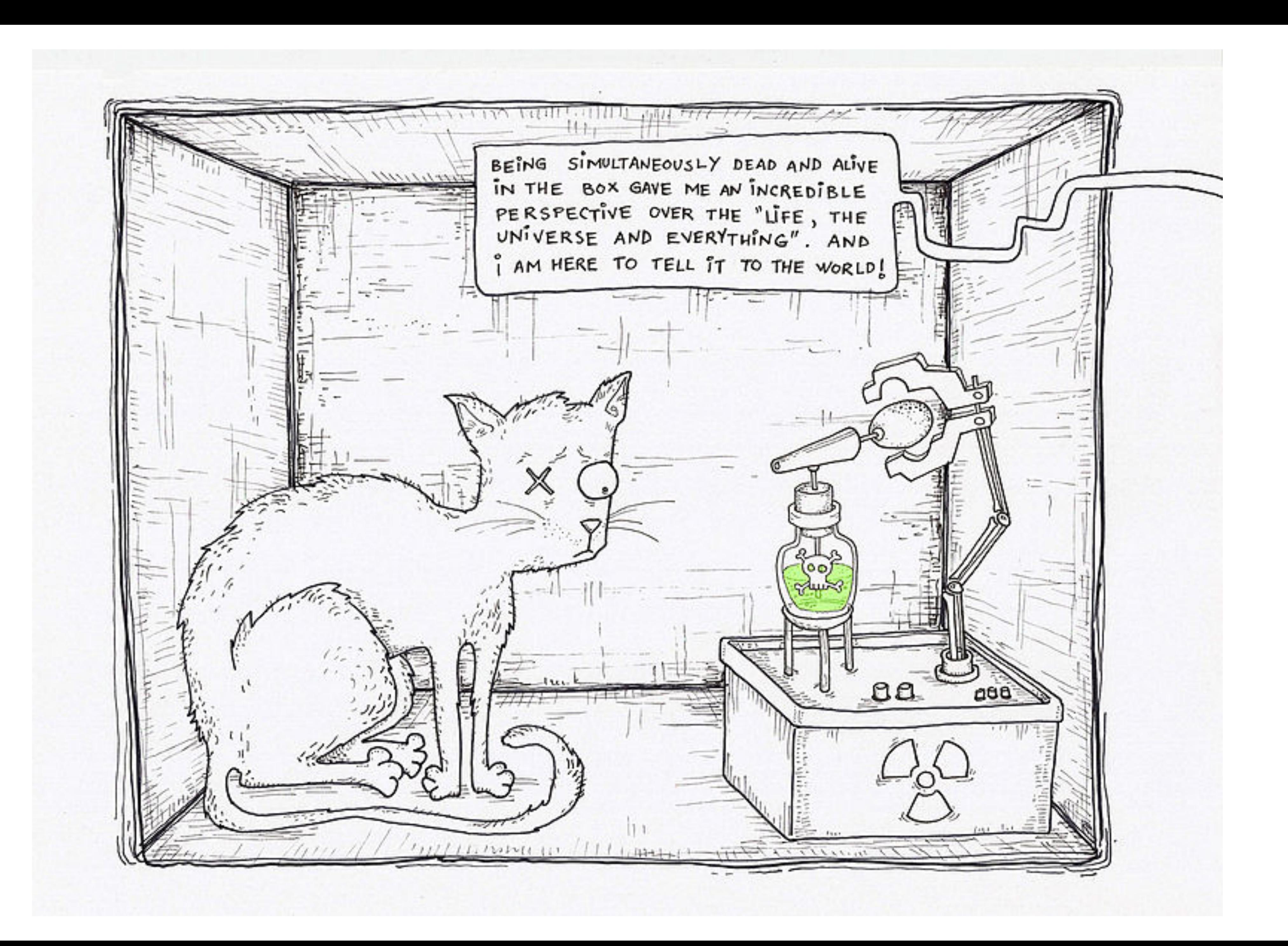

# Optional pure **return new** Optional<>(value);

**static** <T> Optional<T> of(T value) { }

**static** <T> Optional<T> ofNullable(T value) { **return** value == **null** ? *empty*() : *of*(value);

}

# Optional bind

#### **public**<U> Optional<U> flatMap(Function<T,

Optional<U>> mapper) {

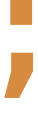

 Objects.*requireNonNull*(mapper); **if** (!isPresent()) **return** *empty*(); **else** { **return** Objects.*requireNonNull*(mapper.apply(**value**)); } }

# Optional bind

# **public**<U> Optional<U> map(Function<T, U> mapper) {

 Objects.*requireNonNull*(mapper); **if** (!isPresent()) **return** *empty*(); **else** { **return**  }

#### Optional.*ofNullable*(mapper.apply(**value**));

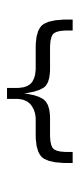

}

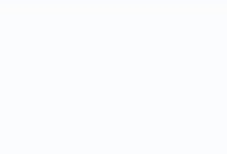

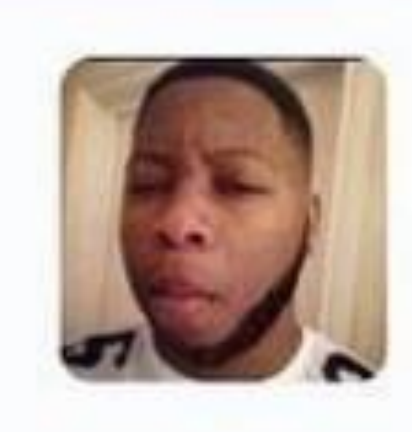

@SadderDre Yoooo I ordered a Pizza & Came with no Toppings on it or anything, Its Just Bread @dominos  $\left( \frac{1}{2} \right)$ 

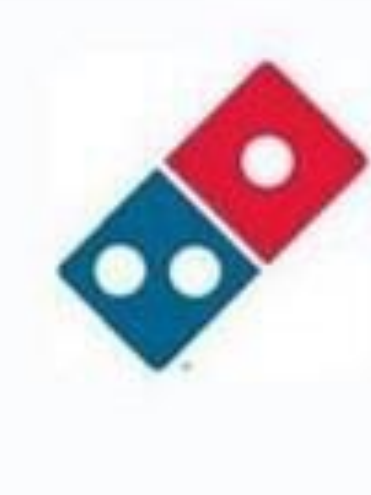

Domino's Pizza @dominos @SadderDre We're sorry to hear about this! Please let our friends at @dominos\_uk know of this so they can help. \*EV

Sneed retweeted 47

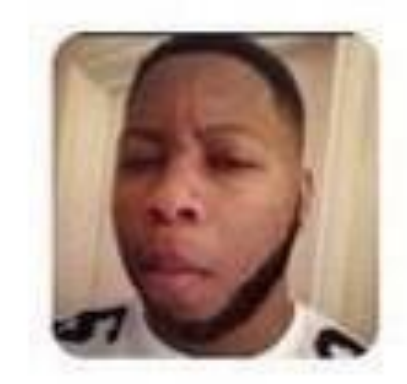

@SadderDre

Never mind, I opened the pizza upside down :/ @dominos @Dominos\_UK

#### **Tweet**

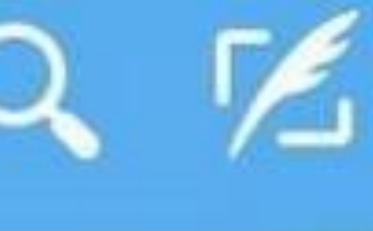

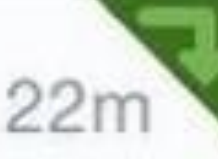

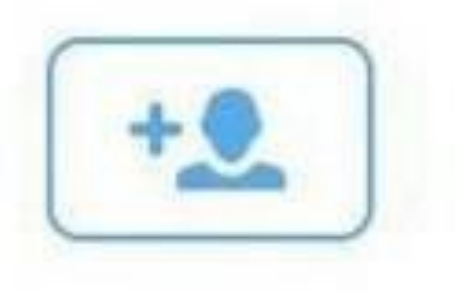

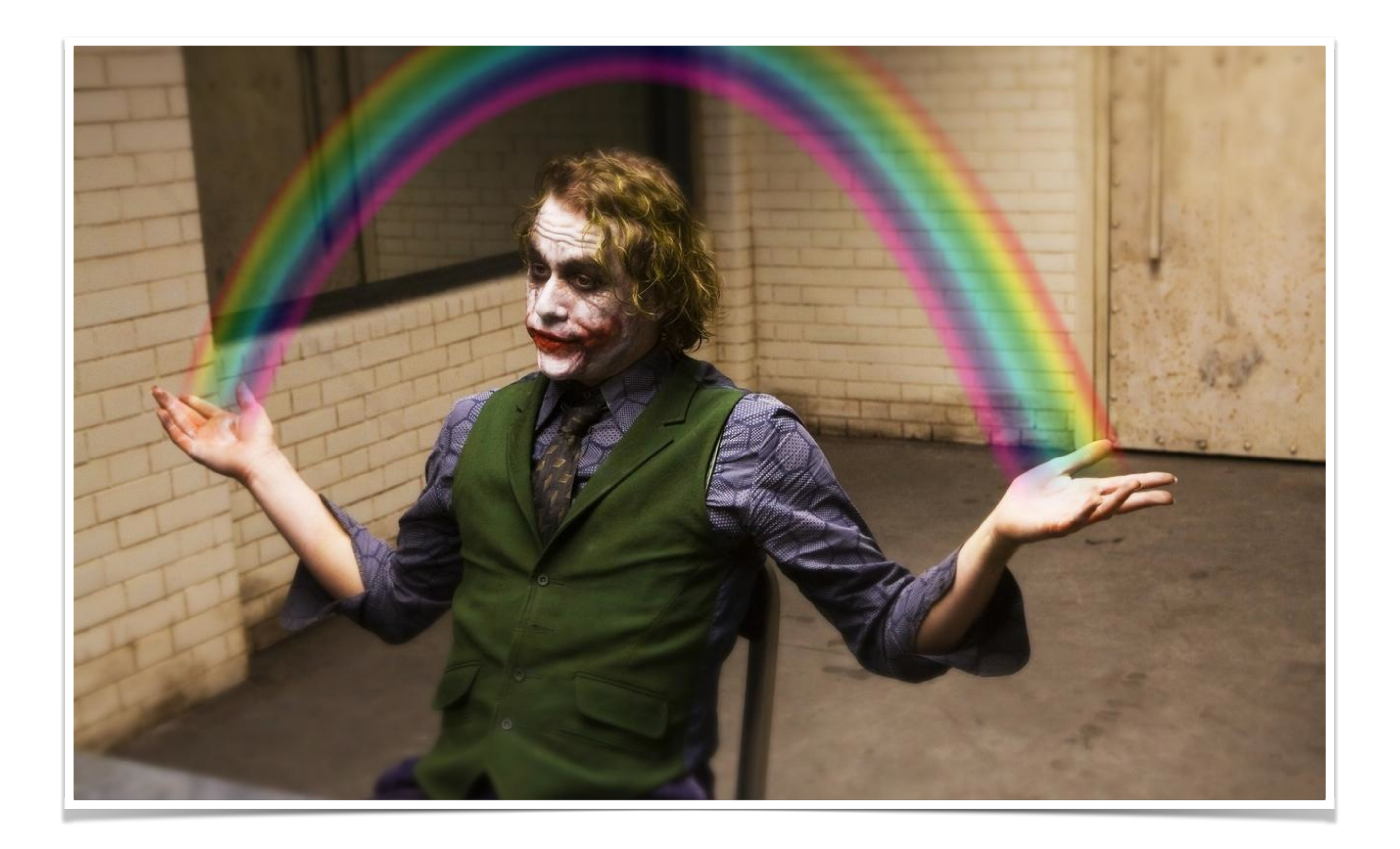

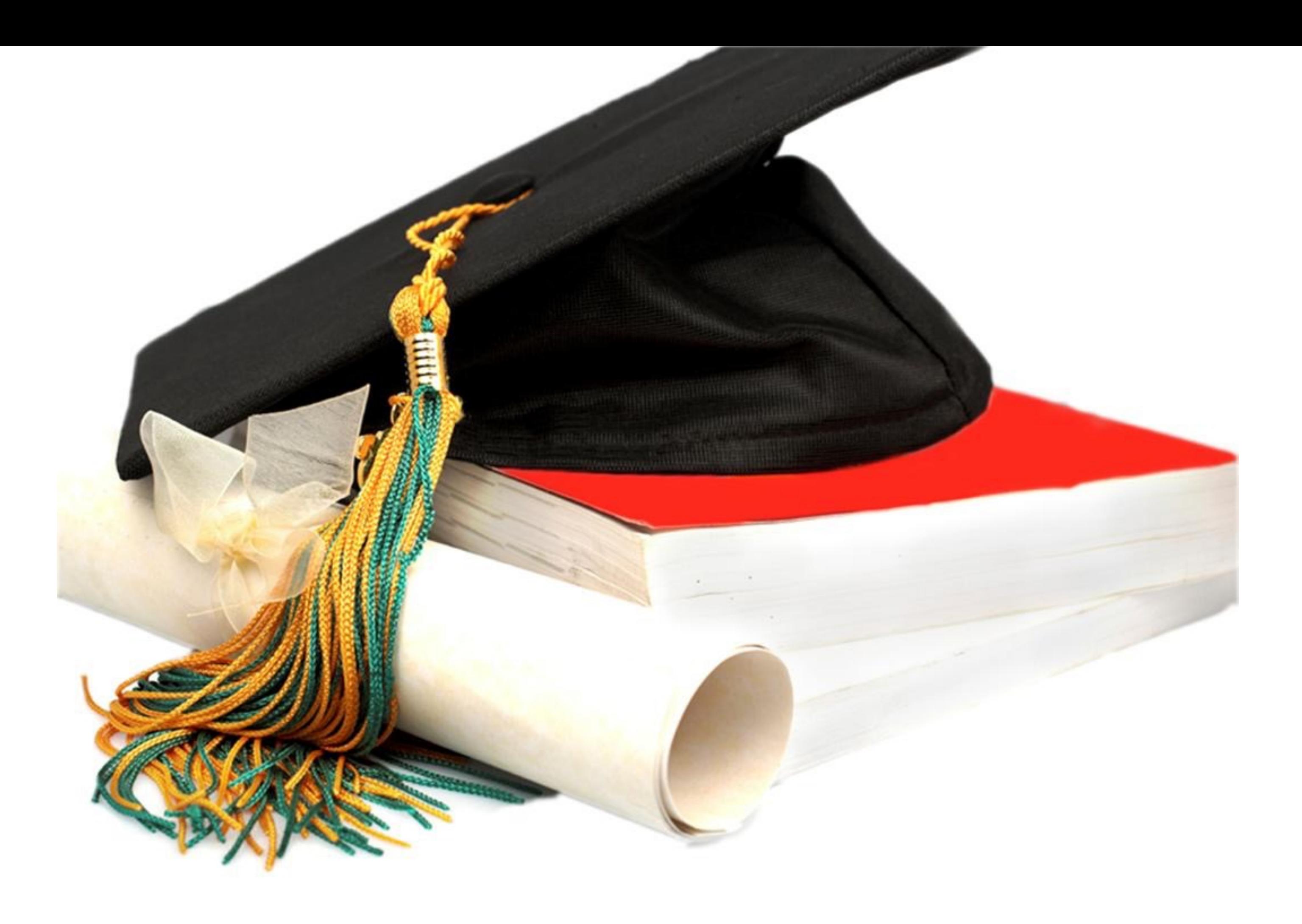

### Feedback!

#### oleg@zeroturnaround.com @shelajev github.com/shelajev/promises

# Contact me*C* ZEROTURNAROUND

# Minority report

> Alternative definition of Monad:  $>$  fmap :: (a -> b) -> f a -> f b  $>$  join :: m (m a) -> m a

- 
- 

### Exercises

> Now implement join and fmap in terms of  $(\gg)=$ ) and return.

#### > Implement (>>=) in terms of fmap and join.